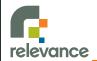

## The State of the DSL Art in Ruby

Glenn Vanderburg Relevance, Inc. glenn@thinkrelevance.com

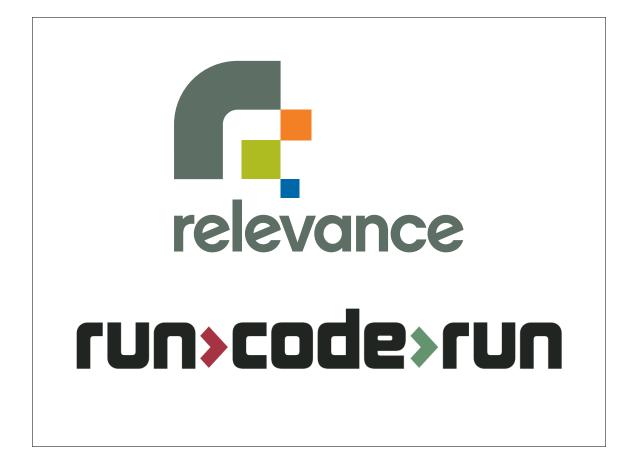

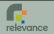

#### State of the Art

- Focus on internal DSLs
- Rubyists pushing the leading edge
- Ruby's features make it a good match

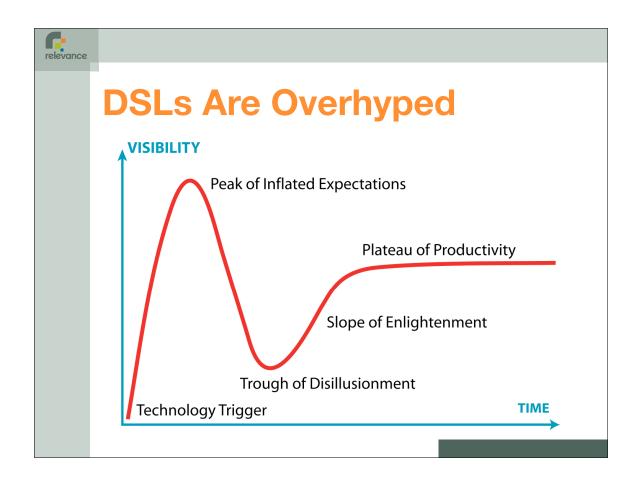

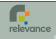

#### **Evolution**

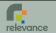

#### **Origins**

The whole idea of internal DSLs apparently originated in Lisp.

In Lisp, you don't just write your program down toward the language, you also build the language up toward your program.

-Paul Graham

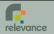

#### Lisp

```
(task "warn if website is not alive"
    every 3 seconds
    starting now
    when (not (website-alive? "http://example.org"))
    then (notify "admin@example.org" "server down!"))
```

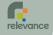

#### **Functional Languages**

- Many functional languages lend themselves to internal DSLs.
- Internal DSLs were a design goal of Haskell.

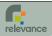

#### Ruby, Out of the Box

Declaring object properties:

```
attr_reader :id, :age
attr_writer :name
attr_accessor :color
```

Not syntax, just methods (defined in Module)

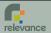

#### Here's How To Do It

```
relevance
```

#### And attr\_writer ...

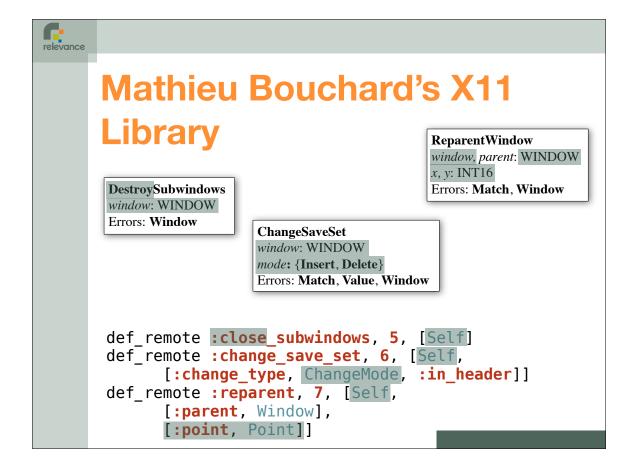

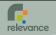

#### **Styles Have Changed**

# ObjectReference Command Set (9) ReferenceType Command (1) Returns the runtime type of the object. The runtime type will be a class or an array. Out Data objectID object The object ID Reply Data byte refTypeTag Kind of following reference type. referenceTypeID typeID The runtime reference type.

```
JDWP.add_command_set :ObjectReference, 9 do |set|
set.add_command :ReferenceType do |cmd|
cmd.description = "Returns the runtime type of the object. The ..."
cmd.out_data :objectID, :object, "The object ID"
cmd.reply_data :byte, :refTypeTag, "Kind of following reference type."
cmd.reply_data :referenceTypeID, :typeID, "The runtime reference ..."
end
end
```

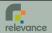

#### **Dave's Summer Project**

Dave Thomas, RubyConf 2002 "How I Spent My Summer Vacation"

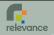

#### Rails

```
class CreateRegions < ActiveRecord::Migration
  def self.up
    create_table :regions do |t|
    t.string :name
    t.belongs_to :affiliate
  end
end

def self.down
  drop_table :regions
end
end

class Region < ActiveRecord::Base
  belongs_to :affiliate
end</pre>
```

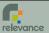

## What Makes Internal DSLs Special?

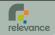

#### **General-Purpose Constructs**

- Types
- Literals
- Declarations
- Expressions
- Operators
- Statements
- Control Structures

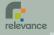

#### **Specialized Constructs**

- Most DSLs also deal with things you don't usually find in general-purpose languages:
  - Context-dependence
  - Commands and sentences
  - Units
  - Large vocabularies
  - Hierarchy

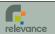

#### **Contexts**

```
Interval = new_struct(:start, :end) do
   def length
     self.start - self.end
   end
end

create_table :regions do |t|
   t.string :name
   t.belongs_to :affiliate
end
```

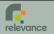

#### **Implementing Contexts**

```
def new_struct (*args, &block)
   struct_class = Class.new
   struct_class.class_eval { attr_accessor *args }
   # define initialize method
   struct_class.class_eval(&block) if block_given?
   struct_class
end

def create_table(table_name, options = {})
   table_definition = TableDefinition.new(options)

   yield table_definition

   if options[:force] && table_exists?(table_name)
        drop_table(table_name, options)
   end

   execute table_definition.to_sql
end
```

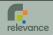

#### **Commands and Sentences**

- Multipart, complex statements or declarations.
- Example: Dave's database library

Let's take that apart.

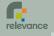

#### **Commands and Sentences**

```
field autoinc, :reg id, pk
```

- Overall, it's just a method call.
- The first parameter—the type—is a method call.
- The second parameter is a symbol.
- Additional parameters are method calls.

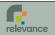

#### **Modern Sentences**

From a Rails project:

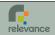

#### **Implementing Sentences**

```
has_many :roles,
    :through => :projects,
    :uniq => true
```

- Once again, it's just a method call.
- First parameter is a symbol (exploits naming conventions).
- Second parameter is an implicit hash.
- Implementation pattern:

```
def declaration(thing, options={})
  # validate and process options
  # create and store metadata
  # define custom methods
end
```

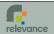

#### **Units**

- General-purpose languages deal with scalars
- Most domain-specific languages deal with quantities expressed using units.
- From Rails:

```
# A time interval
3.years + 13.days + 2.hours
# Four months from now, on a Monday
4.months.from now.next week.monday
```

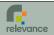

#### **Implementing Units**

- The easy part: classes representing quantities.
  - Use operator overloading if it makes sense!
  - May require mixed-base arithmetic.
- Next: natural expression

```
# Augment the built-in classes
class Numeric
  def minutes; self * 60; end
  def hours; self * 60.minutes; end
  # etc.
end
```

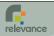

#### Large Vocabularies

- Sometimes you need a command structure that's essentially open-ended.
- Roman numerals:

```
Roman CCXX
Roman XLII
```

XmlMarkup class:

```
xm.em("emphasized")
xm.a("A Link", :href => "http://example.com/")
xm.target(:name => "compile", "option" => "fast")
```

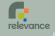

#### **Large Vocabularies**

- Override method\_missing.
- Here's the Roman numeral method:

```
class Roman
  def self.method_missing (method_id)
    str = method_id.id2name
    roman_to_int(str)
  end
end
```

Be careful! Difficult bugs lurk here.

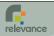

#### **Hierarchy**

XmlMarkup again:

```
xml.html {
   xml.head {
      xml.title("History")
   }
   xml.body {
      xml.h1("Header")
      xml.p("paragraph")
   }
}
```

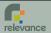

#### **Implementing Hierarchy**

Called from method\_missing:

```
def element (elem_name, opts={})
  write "<#{elem_name}#{encode_opts(opts)}"
  if block_given?
    puts ">#{yield}</#{elem_name}>"
    else
      puts "/>"
  end
end
```

You could use instance\_eval to avoid typing "xml." before every call. But don't.

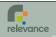

#### **Perspective**

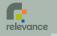

#### **Ruby's DSL Strengths**

- Dynamic and reflective
- Blocks allow writing new control structures
- Declarations are executable
- Built-in contexts
- Only slightly less malleable than Lisp (no macros)

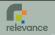

#### **Syntax Matters**

- Ruby's syntax is great for DSLs
  - Neutral and unobtrusive
  - Enough to distinguish different kinds of constructs
  - Not enough to complicate straightforward statements
  - Most punctuation is optional

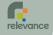

#### **DSLs != Magic Pixie Dust**

- DSLs don't magically make your software better.
- They can be overused.
- They don't always make code clearer.

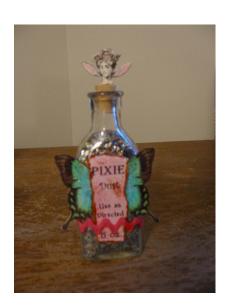

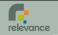

#### **Domain Language**

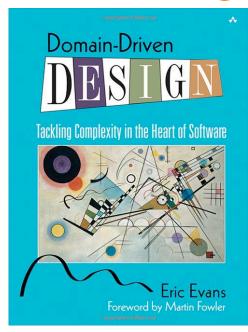

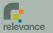

#### **Essence and Accident**

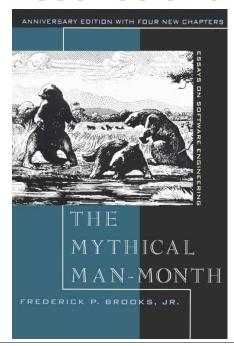

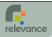

#### **Good Software Design**

- Eliminate as much of the accidental complexity as possible.
- Separate the rest.

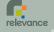

Language and program evolve together. Like the border between two warring states, the boundary between language and program is drawn and redrawn, until eventually it comes to rest along the mountains and rivers, the natural frontiers of your problem. In the end your program will look as if the language had been designed for it. And when language and program fit one another well, you end up with code which is clear, small, and efficient.

-Paul Graham

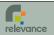

```
def create
  @post = Post.new(params[:post])
  respond to do |format|
    if @post.save
      flash[:notice] = 'Post was successfully created.'
      format.html { redirect to @post }
      format.xml { render :xml => @post,
                           :status => :created,
                           :location => @post }
    else
      format.html { render :action => "new" }
      format.xml { render :xml => @post.errors,
                           :status => :unprocessable_entity }
    end
  end
end
```

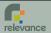

#### **DSLs**!= Polyjuice Potion

- Create DSLs with "normal" constructs:
  - Objects and methods
  - Reflection
  - Openness
- Test them normally as well.
- Culture is limiting extreme uses.

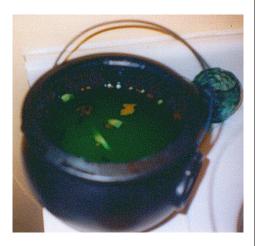

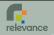

#### **Barrier to Understanding?**

- The language is for people who understand the domain.
- The things that are implicit are accidental complexity.
- Learning the language aids in understanding the domain.

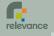

#### **Good API Design**

- Creating DSLs with everyday constructs is powerful.
- You can refactor to them as you find duplication, complexity.
- Internal DSLs are just a part of good API design in Ruby.

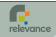

### Library design is language design. —Bell Labs Proverb

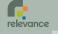

#### **DSLs Are Cool!**

- But what are they really good for?
- Solid domain modeling
- More and better options when refactoring
- Customer communication
- Clean separation of essence and accident